# IHCantabria

**R+D+i** for a Sustainiable Development

-

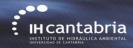

# (IHFOAM GUI)

# **HFOAM** applied to Coastal Engineering

### Regular waves interaction with a rubble-mound breakwater

### Gabriel Barajas, Javier L. Lara, María Maza, Alejandro Gonzalez

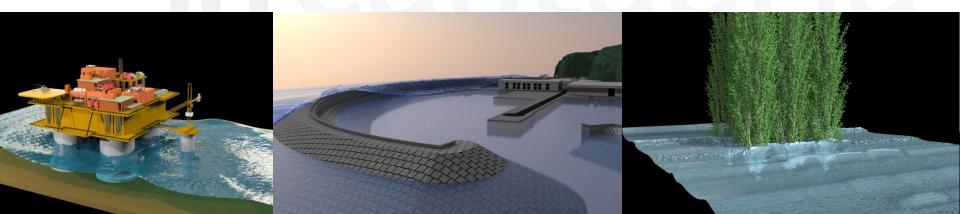

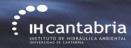

**OpenFOAM** workflow

Regular waves interaction with a rubblemound breakwater

**Geometric Domain** Mesh generation Numeric Domain Boundary conditions, Initial conditions, Numerical **Numerical Setup** parameters, Pre-processing Execute serial or parallel Solver Post-processing Wave gauges, run-up, etc.

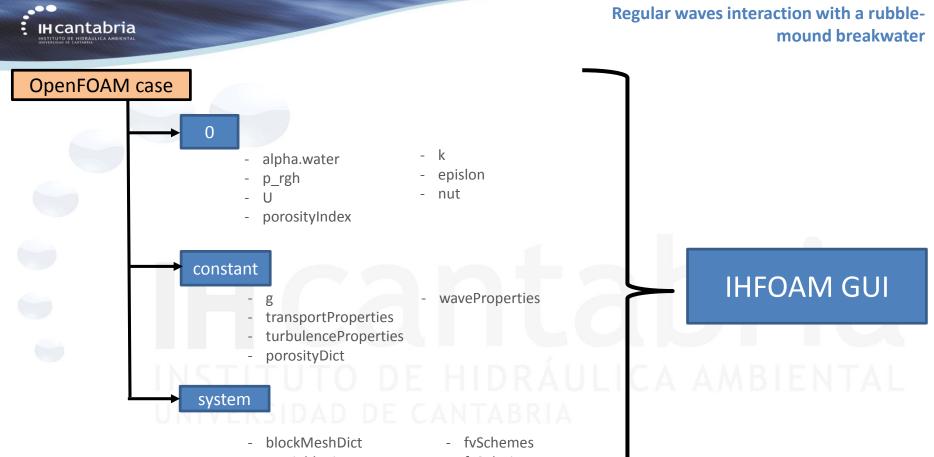

setFieldsDict

CANTABRIARIA CAMRUS<sup>2</sup>US

- snappyHexMeshDict
- extrudeMeshDict

- fvSolution
- decomposeParDict
- controlDict

#### Regular waves interaction with a rubblemound breakwater

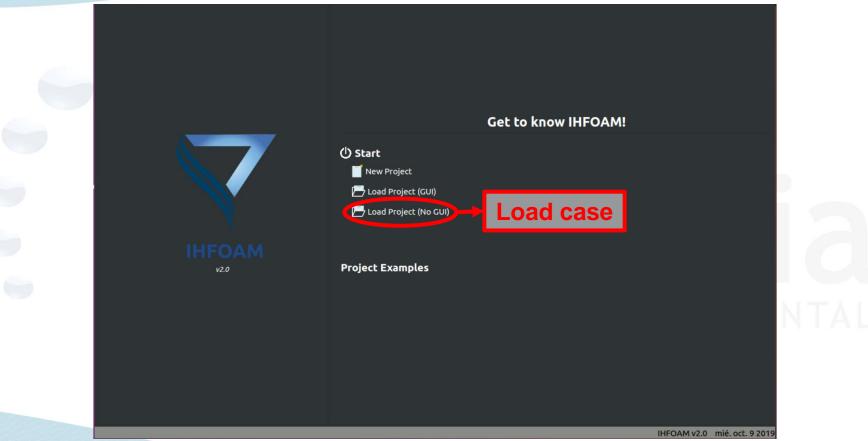

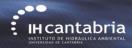

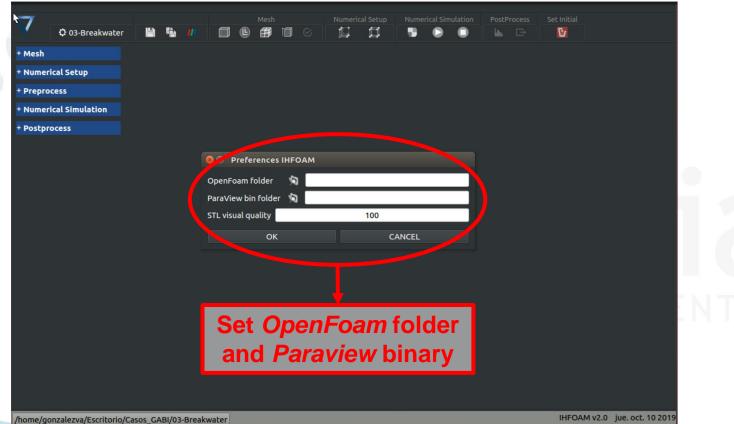

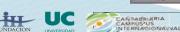

IHFOAM v2.0 jue. oct. 10 2019

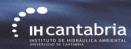

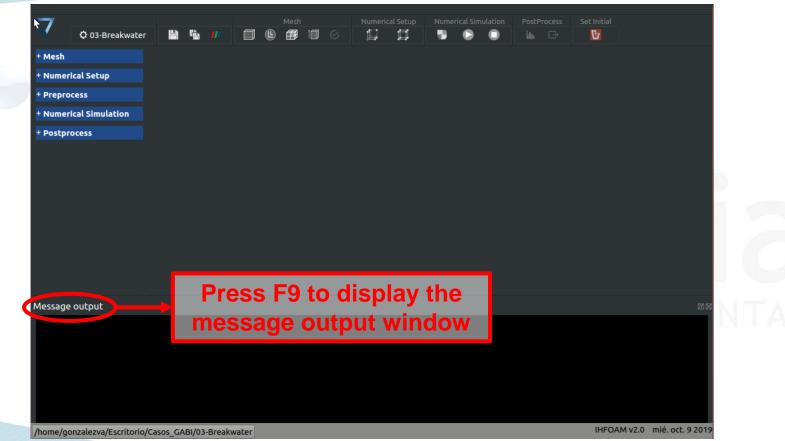

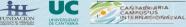

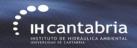

#### Save single pannel modified eguar waves interaction with a rubblemound breakwater or save all pannels modified.

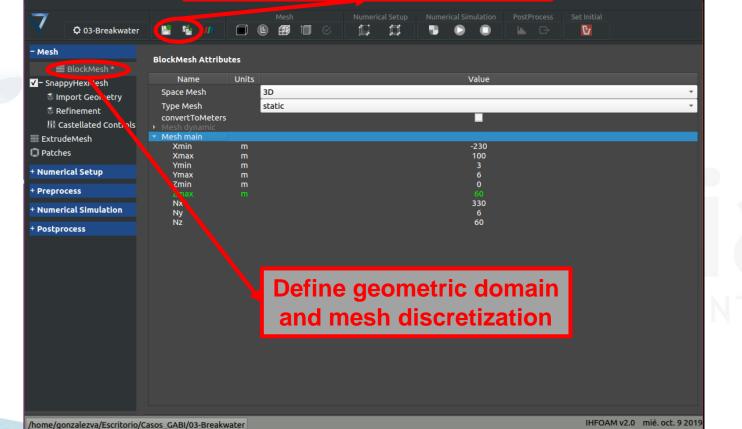

ANTABRIARIA CAMPUS<sup>2</sup>US IHFOAM v2.0 mié. oct. 9 2019

## blockMesh button

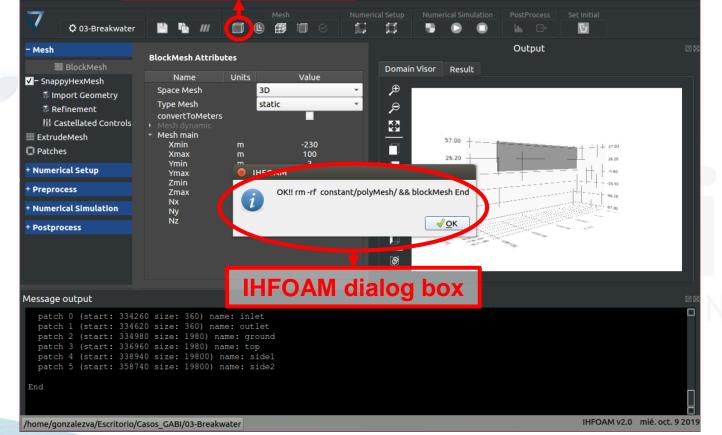

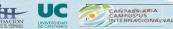

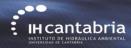

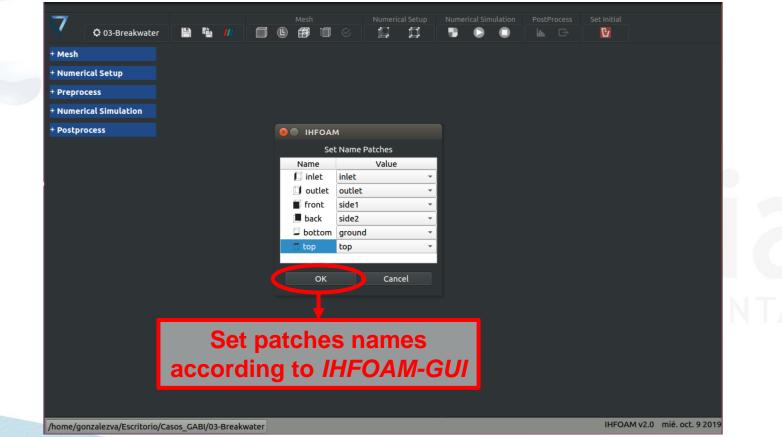

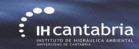

UNIVERSIDAD DE CANTABRIA

FUNDACION

| Mesh                                                                                                    | Patches Attribut                                                                                                   | Define a boudary condition                                                          |                  |
|----------------------------------------------------------------------------------------------------|----------------------------------------------------------------------------------------------------|-------------------------------------------------------------------------------------|------------------|
| BlockMesh<br>- SnappyHexMesh<br>Simport Geometry<br>Refinement<br>Castellated Controls<br>ExtrudeMoth<br>Patches | Name                                                                                                    | Define a boudary condition<br>variable for each patch of the mes<br>waveAlpha (1/2) | h                |
| + Numerical Setup                                                                                                | type                                                                                                    |                                                                                     |                  |
| + Preprocess                                                                                                    |                                                                                                    | 334620                                                                              |                  |
| + Numerical Simulation                                                                                           | ipha.water ↓ U                                                                                                    | zeroGradient<br>waveVelocity                                                        | *                |
| + Postprocess                                                                                                    | <ul> <li>p_rgh</li> <li>ground</li> <li>type<br/>inGroups<br/>nFaces<br/>startFace</li> <li>alpha.water</li> </ul> | Kg*m/s2 fixedFluxPressure<br>wall<br>1<br>1980<br>334980<br>zeroGradient            | •                |
|                                                                                                    | r alpha.water ↓ U                                                                                                  | fixedValue                                                                          |                  |
|                                                                                                    | <ul> <li>▶ p_rgh</li> <li>▶ top</li> <li>&gt; side1</li> <li>&gt; side2</li> </ul>                                 | Kg*m/s2 FixedFluxPressure                                                           |                  |
| /home/gonzalezva/Escritorio/C                                                                                    |                                                                                                    |                                                                                     | mié. oct. 9 2019 |

Regular waves interaction with a rubblemound breakwater

| - Mesh<br>■ BlockMesh<br>✓ - SnappyHexMesh<br>☆ Import Geometry<br>☆ Refinement<br>III Castellated Controls<br>■ ExtrudeMoch | Patches Attributes Name Uni s inlet outlet ground top oppe nFaces startFace | Define a boudary condition<br>variable for each patch of the mesh<br>(2/2)                                                                                                    |
|----------------------------------------------------------------------------------------------------|-----------------------------------------------------------------------------|----------------------------------------------------------------------------------------------------|
| Patches                                                                                                    | <ul><li>&gt; alpha.water</li><li>&gt; U</li></ul>                           | inletOutlet •                                                                                                    |
| + Preprocess<br>+ Numerical Simulation                                                                                       | ✓ side1<br>type                                                             | 2 totalPressure value value v |
| + Postprocess                                                                                                    | nFaces<br>startFace<br>• alpha.water                                        | 19800<br>338940<br>zeroGradient                                                                                                    |
|                                                                                                    | > U<br>> p_rgh Kg*m/s<br>→ side2                                            | slip                                                                                                    |
|                                                                                                    | type<br>nFaces<br>startFace                                                 |                                                                                                    |
|                                                                                                    | ⊦ alpha.water<br>⊦ U                                                        | zeroGradient •<br>slip •                                                                                                    |
|                                                                                                    | ⊁ p_rgh Kg*m/s                                                              | 2 fixedFluxPressure                                                                                                    |

/home/gonzalezva/Escritorio/Casos\_GABI/03-Breakwater

IHFOAM v2.0 mié. oct. 9 2019

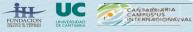

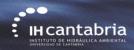

checkMesh button

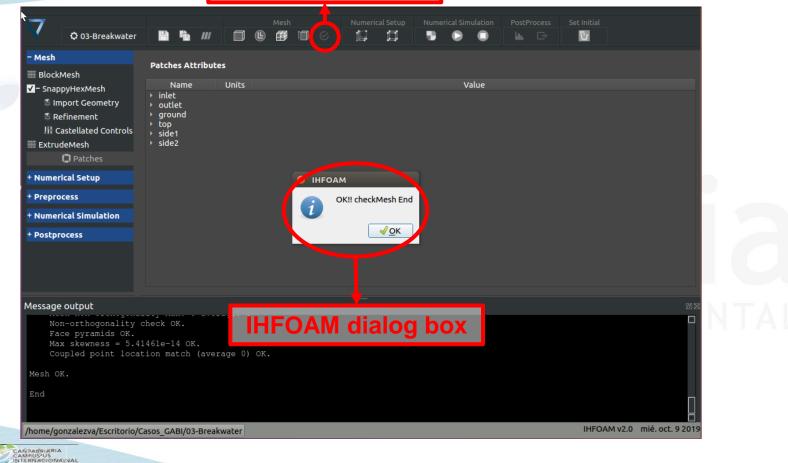

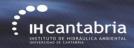

## Paraview button

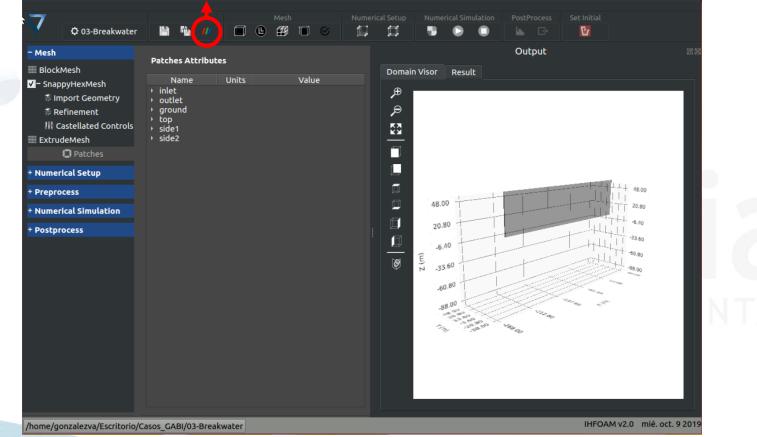

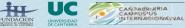

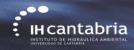

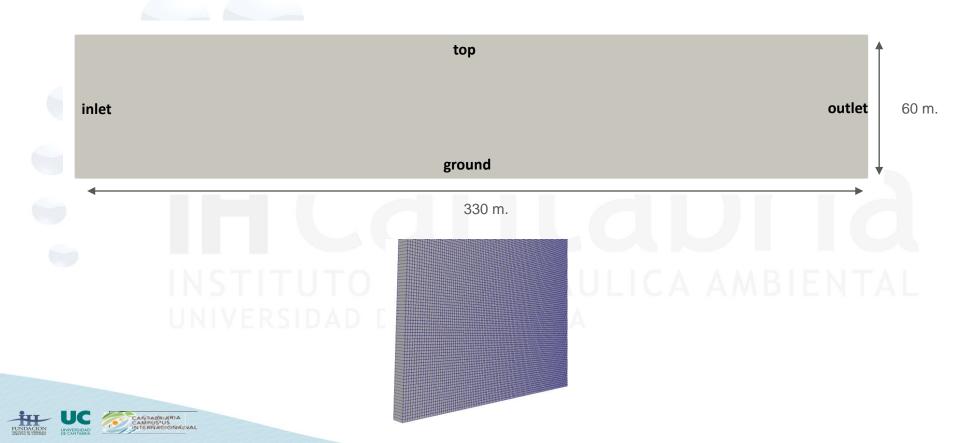

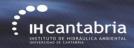

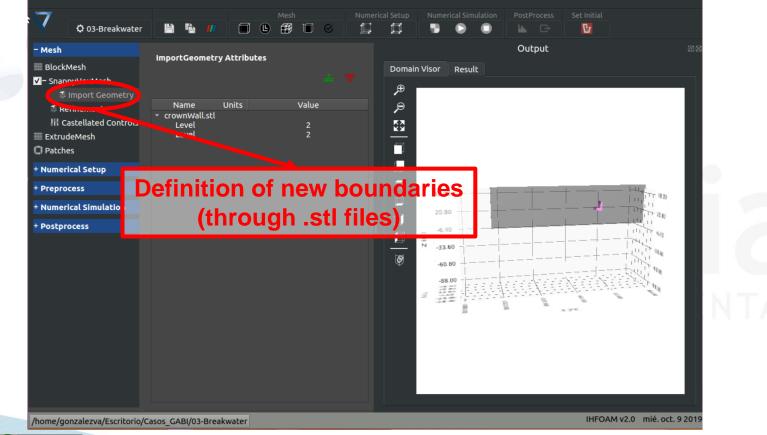

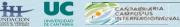

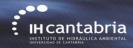

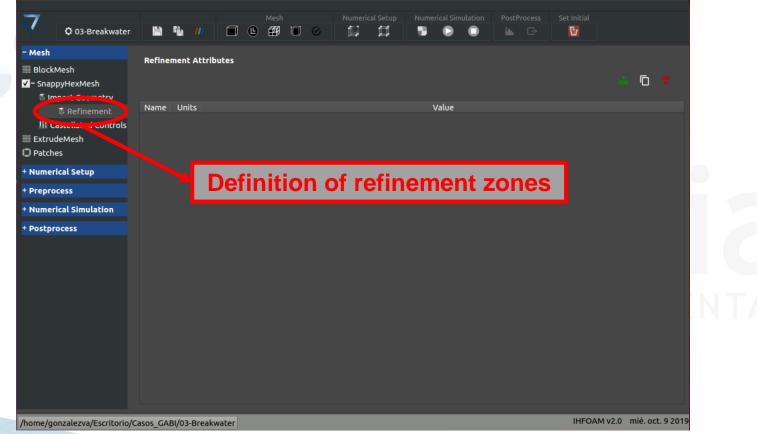

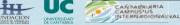

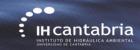

| Caste                                                    | llated                                                         | MeshC                                                                     | ontrol                                                                                                    | s Attr                                                                                                    | ibute                                                                                                    | 25                                                                                                    |                                                                                                    |                                                                                                    |                                                                                                    |                                                                                                    |                                                                                                    |                                                                                                    |                                                                                                    |                                                                                                    |                                                                                                    |                                                                                                    |                                                                                                    |                                                                                                    |                                                                                                    |
|----------------------------------------------------------|----------------------------------------------------------------|---------------------------------------------------------------------------|----------------------------------------------------------------------------------------------------|----------------------------------------------------------------------------------------------------|----------------------------------------------------------------------------------------------------|----------------------------------------------------------------------------------------------------|----------------------------------------------------------------------------------------------------|----------------------------------------------------------------------------------------------------|----------------------------------------------------------------------------------------------------|----------------------------------------------------------------------------------------------------|----------------------------------------------------------------------------------------------------|----------------------------------------------------------------------------------------------------|----------------------------------------------------------------------------------------------------|----------------------------------------------------------------------------------------------------|----------------------------------------------------------------------------------------------------|----------------------------------------------------------------------------------------------------|----------------------------------------------------------------------------------------------------|----------------------------------------------------------------------------------------------------|----------------------------------------------------------------------------------------------------|
|                                                          |                                                                |                                                                           |                                                                                                    |                                                                                                    |                                                                                                    |                                                                                                    |                                                                                                    |                                                                                                    |                                                                                                    |                                                                                                    |                                                                                                    |                                                                                                    |                                                                                                    |                                                                                                    |                                                                                                    |                                                                                                    |                                                                                                    |                                                                                                    |                                                                                                    |
| max<br>mini<br>nCel<br>reso<br>allov<br>₹ loca<br>X<br>Y | Local<br>Globa<br>Refine<br>IlsBet<br>IveFe<br>WFree<br>tionIn | Cells<br>ICells<br>mentCo<br>weenLe<br>atureAr<br>Standin                 | vels<br>Igles                                                                                                    | Faces                                                                                                    | m                                                                                                    |                                                                                                    |                                                                                                    |                                                                                                    |                                                                                                    |                                                                                                    |                                                                                                    |                                                                                                    | 10000<br>30000<br>2<br>0<br>✓<br>-100<br>5                                                                                                    | 10<br>00                                                                                                    |                                                                                                    |                                                                                                    |                                                                                                    |                                                                                                    |                                                                                                    |
| Z                                                        |                                                                |                                                                           |                                                                                                    |                                                                                                    | m                                                                                                    |                                                                                                    |                                                                                                    |                                                                                                    |                                                                                                    |                                                                                                    |                                                                                                    |                                                                                                    | 30                                                                                                    |                                                                                                    |                                                                                                    |                                                                                                    |                                                                                                    |                                                                                                    |                                                                                                    |
|                                                          |                                                                |                                                                           |                                                                                                    |                                                                                                    |                                                                                                    |                                                                                                    |                                                                                                    |                                                                                                    |                                                                                                    |                                                                                                    |                                                                                                    |                                                                                                    |                                                                                                    |                                                                                                    |                                                                                                    |                                                                                                    |                                                                                                    |                                                                                                    |                                                                                                    |
|                                                          |                                                                |                                                                           |                                                                                                    |                                                                                                    |                                                                                                    |                                                                                                    |                                                                                                    |                                                                                                    |                                                                                                    |                                                                                                    |                                                                                                    |                                                                                                    |                                                                                                    |                                                                                                    |                                                                                                    |                                                                                                    |                                                                                                    |                                                                                                    |                                                                                                    |
|                                                          |                                                                |                                                                           |                                                                                                    |                                                                                                    |                                                                                                    | Me                                                                                                    | sł                                                                                                    | nin                                                                                                    | g                                                                                                    | pa                                                                                                    | rar                                                                                                    | net                                                                                                    | er                                                                                                    | s                                                                                                    |                                                                                                    |                                                                                                    |                                                                                                    |                                                                                                    |                                                                                                    |
|                                                          |                                                                |                                                                           |                                                                                                    |                                                                                                    |                                                                                                    |                                                                                                    |                                                                                                    |                                                                                                    |                                                                                                    |                                                                                                    |                                                                                                    |                                                                                                    |                                                                                                    |                                                                                                    |                                                                                                    |                                                                                                    |                                                                                                    |                                                                                                    |                                                                                                    |
|                                                          |                                                                |                                                                           |                                                                                                    |                                                                                                    |                                                                                                    |                                                                                                    |                                                                                                    |                                                                                                    |                                                                                                    |                                                                                                    |                                                                                                    |                                                                                                    |                                                                                                    |                                                                                                    |                                                                                                    |                                                                                                    |                                                                                                    |                                                                                                    |                                                                                                    |
|                                                          | max<br>max<br>mini<br>nCe<br>resc<br>allor<br>v loca<br>X<br>Y | maxLocald<br>maxGloba<br>minRefine<br>nCellsBet<br>resolveFe<br>allowFree | Name<br>maxLocalCells<br>maxGlobalCells<br>minRefinementCo<br>nCellsBetweenLe<br>resolveFeatureAr<br>allowFreeStandin<br>ccationInMesh<br>X<br>Y | Name<br>maxLocalCells<br>maxGlobalCells<br>minRefinementCells<br>nCellsBetweenLevels<br>resolveFeatureAngles<br>allowFreeStandingZone<br>* locationInMesh<br>X<br>Y | Name<br>maxLocalCells<br>maxClobalCells<br>minRefinementCells<br>nCellsBetweenLevels<br>resolveFeatureAngles<br>allowFreeStandingZoneFaces<br>* locationInMesh<br>X<br>Y | Name     Uni       maxLocalCells     maxLocalCells       minRefinementCells     nCellsBetweenLevels       resolveFeatureAngles     allowFreeStandingZoneFaces       * locationInMesh     X       Y     m       Z     m | Name     Units       maxLocalCells     maxGlobalCells       minRefinementCells     nCellsBetweenLevels       resolveFeatureAngles     allowFreeStandingZoneFaces       * locationInMesh     X     m       Y     m     Z       Z     m | Name     Units       maxLocalCells     maxGlobalCells       minRefinementCells     nCellsBetweenLevels       resolveFeatureAngles     allowFreeStandingZoneFaces       * locationInMesh     X     m       Y     m     Z       Z     m | Name     Units       maxLocalCells     maxGlobalCells       minRefinementCells     nCellsBetweenLevels       resolveFeatureAngles     allowFreeStandingZoneFaces       * locationInMesh     X     m       Y     m     Z       Z     m | Name     Units       maxLocalCells     maxEinementCells       mcCellsBetweenLevels     resolveFeatureAngles       allowFreeStandingZoneFaces     *       V     m       Y     m       Z     m | Name     Units       maxLocalCells     maxEinementCells       mcCellsBetweenLevels     resolveFeatureAngles       allowFreeStandingZoneFaces     * locationInMesh       X     m       Y     m       Z     m | Name     Units       maxLocalCells     maxFinementCells       mcCellsBetweenLevels     resolveFeatureAngles       allowFreeStandingZoneFaces     * locationInMesh       X     m       Y     m       Z     m | Name     Units       maxLocalCells     maxFormer       minRefinementCells     ncellsBetweenLevels       resolveFeatureAngles     allowFreeStandingZoneFaces       * locationInMesh     X       X     m       Y     m       Z     m | Name     Units     Value       maxLocalCells     10000       maxGlobalCells     300000       minRefinementCells     0       nCellsBetweenLevels     2       resolveFeatureAngles     0       allowFreeStandingZoneFaces     V       Y     m       Y     m       Z     m       30 | Name     Units     Value       maxLocalCells     100000       maxGlobalCells     3000000       minRefinementCells     0       nCellsBetweenLevels     2       resolveFeatureAngles     0       allowFreeStandingZoneFaces     Value       Y     m       Y     m | Name     Units     Value       maxLocalCells     100000       maxClobalCells     3000000       minRefinementCells     0       nCellsBetweenLevels     2       resolveFeatureAngles     0       allowFreeStandingZoneFaces     Value       Y     m       Y     m       Z     m       J     30 | Name     Units     Value       maxLocalCells     100000       maxClobalCells     3000000       minRefinementCells     0       nCellsBetweenLevels     2       resolveFeatureAngles     0       allowFreeStandingZoneFaces     V       * locationInMesh     5       Z     m       J     m       J     m       J     m | Name     Units     Value       maxLocalCells     100000       maxClobalCells     3000000       minRefinementCells     0       nCellsBetweenLevels     2       resolveFeatureAngles     0       allowFreeStandingZoneFaces     Value       Y     m       Y     m       Z     m       J     30 | Name     Units     Value       maxLocalCells     100000       maxGlobalCells     3000000       minRefinementCells     0       nCellsBetweenLevels     2       resolveFeatureAngles     0       allowFreeStandingZoneFaces     V       * locationInMesh     5       Z     m       Y     m       Z     m       300 |

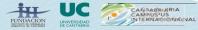

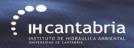

snappyHexMesh button

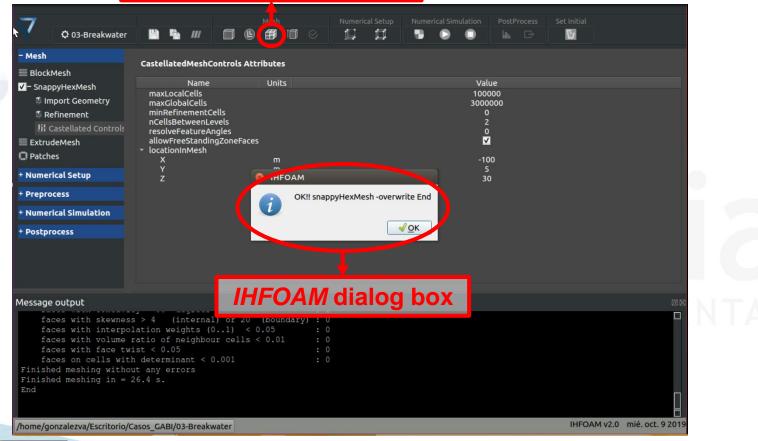

NDACION NDACION UNVERSIDAD DE CANTAGRA AND DE CANTAGRA AND DE

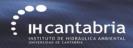

extrudeMesh button

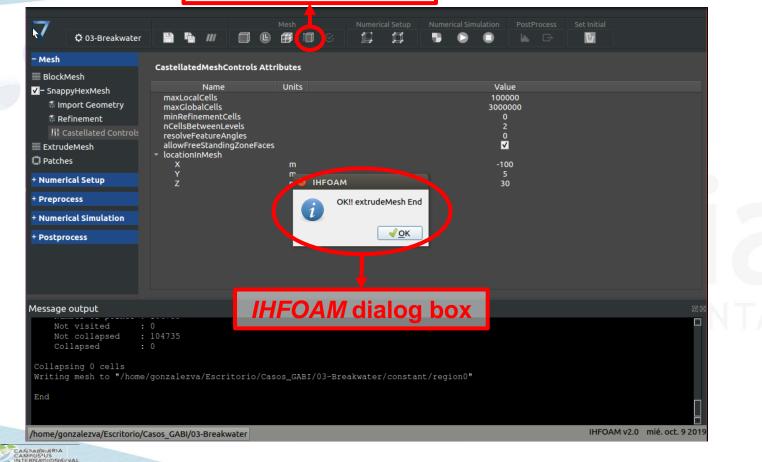

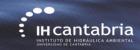

| - Mesh                                                      | Patches Attributes                                                           |                                        |                   |               | <b>V</b> |   |  |
|-------------------------------------------------------------|------------------------------------------------------------------------------|----------------------------------------|-------------------|---------------|----------|---|--|
| I BlockMesh<br>✓ - SnappyHexMesh                            | Name (<br>→ inlet                                                            | Units                                  |                   | Value         |          |   |  |
| ♣ Import Geometry<br>♣ Refinement<br>ﷺ Castellated Controls | <ul> <li>outlet</li> <li>ground</li> <li>top</li> <li>side1</li> </ul>       |                                        | boudary co        |               |          |   |  |
| Extrude tech Patches + Numerical Setup                      | <ul> <li>side2</li> <li>crownWall</li> <li>type</li> <li>inGroups</li> </ul> | for eac                                | h <u>new</u> pate | - Wolk        | mesh     |   |  |
| + Preprocess                                                | nFaces<br>startFace<br>• alpha.water                                         | zeroGradient                           |                   | 800<br>266318 |          | • |  |
| + Numerical Simulation<br>+ Postprocess                     | ≻U<br>≻p_rgh Kg                                                              | fixedValue<br>p*m/s2 fixedFluxPressure |                   |               |          | * |  |
|                                                             |                                                                              |                                        |                   |               |          |   |  |
|                                                             |                                                                              |                                        |                   |               |          | N |  |

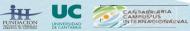

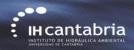

checkMesh button

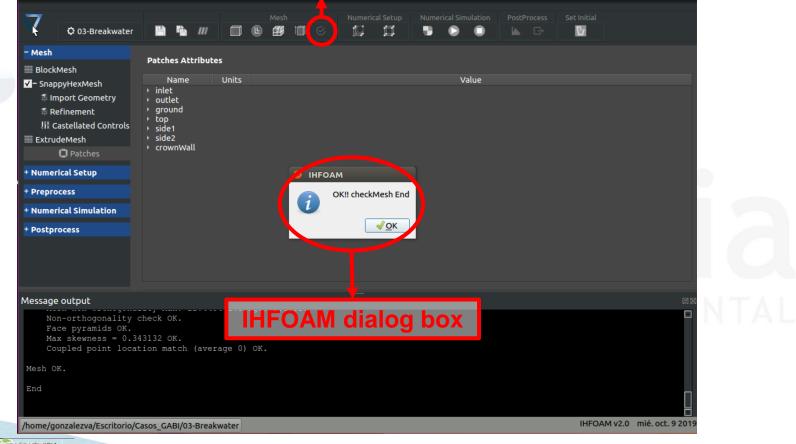

DACION UNVERSIDAD DE CONTRATA

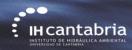

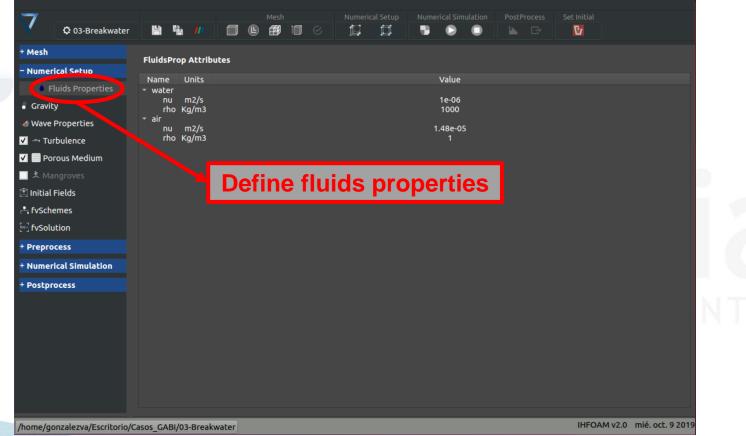

CANTABRIARIA CAMPUSIUS INTERNACIONALIVAL

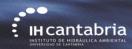

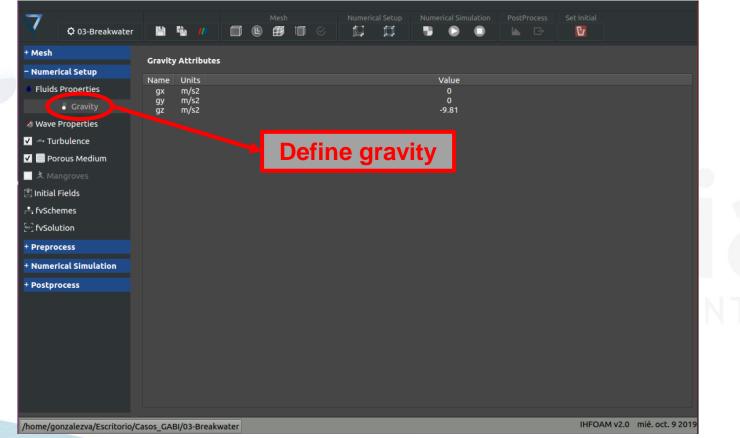

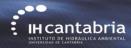

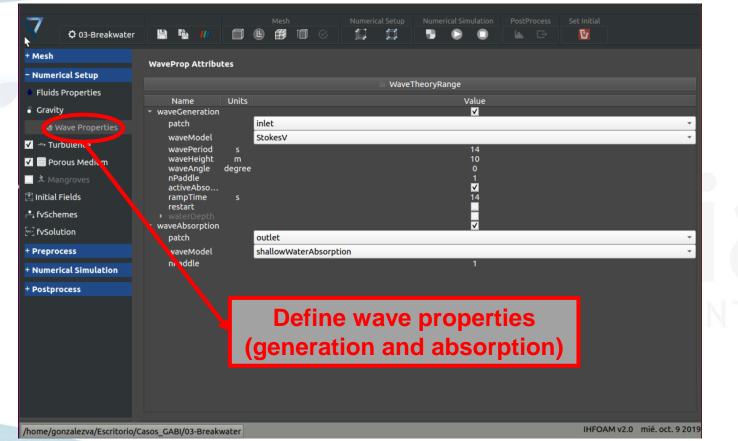

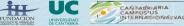

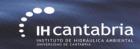

| 4             | <b>♂</b> 03-Breakwater       | 8 14 11                               |                     | Mest                                  |             | Numer | ical Setup | Numerio | cal Simulation    | Set Initial |             |              |
|---------------|------------------------------|---------------------------------------|---------------------|---------------------------------------|-------------|-------|------------|---------|-------------------|-------------|-------------|--------------|
|               |                              |                                       |                     | • •                                   |             | 19    | ***        |         | •••               |             |             |              |
| +             | Mesh 🤨                       | Turbulence Attril                     | hutes               |                                       |             |       |            |         |                   |             |             |              |
|               | - Numerical Setup            |                                       |                     |                                       |             |       |            |         |                   |             |             |              |
|               | Fluids Properties            | Name<br>simulationType                | Units               | RAS                                   |             |       |            |         | Value             |             |             |              |
|               | Gravity                      | RASModel                              |                     | kEpsilon                              |             |       |            |         |                   |             |             |              |
|               |                              | <ul> <li>internalField</li> </ul>     |                     | REpsiton                              |             |       |            |         |                   |             |             |              |
|               | & Wave Properties            | k<br>epsilon                          | m2/s2               |                                       |             |       |            |         | 0.96<br>0.0038479 |             |             |              |
|               | ✓ 🔶 🗠 Turbulence             | omega                                 | <b>m2/s3</b><br>1/s |                                       |             |       |            |         | 0.0038479         |             |             |              |
|               | 🖊 📃 Porous N edium           | nut<br>- inlet                        | m2/s                |                                       |             |       |            |         |                   |             |             |              |
|               | _ ≵ Mangrov <mark>s</mark>   | → k                                   | m/s2                | zeroGrad                              | ient        |       |            |         |                   |             |             |              |
| 12            | 🗄 Initial Fields             | ▶ epsilon                             | m/s3                | zeroGrad                              | ient        |       |            |         |                   |             |             |              |
|               | •. fvSchemes                 |                                       |                     | empty                                 |             |       |            |         |                   |             |             | ~            |
|               | * <sup>2</sup> , fvSolution  | ▶ nut                                 | m/s                 | calculated                            | d           |       |            |         |                   |             |             | -            |
|               |                              | <ul> <li>outlet</li> <li>k</li> </ul> | m/s2                | zeroGrad                              | in a h      |       |            |         |                   |             |             |              |
|               | Preprocess                   | r ĸ<br>⊦ epsilon                      | m/s2                | zeroGrad                              |             |       |            |         |                   |             |             |              |
| +             | • Numerical Sinulation       | ▶ omega                               | 1/s                 | empty                                 | ienc        |       |            |         |                   |             |             |              |
| -             | Postprocess                  | • nut                                 | m/s                 | calculated                            | d           |       |            |         |                   | <br>        |             | •            |
|               |                              | <ul> <li>ground</li> </ul>            |                     |                                       |             |       |            |         |                   |             |             |              |
|               |                              | ⊁ k                                   | m/s2                | kqRWallF                              |             |       |            |         |                   |             |             | -            |
|               |                              | ▶ epsilon                             | m/s3                | · · · · · · · · · · · · · · · · · · · | allFunction |       |            |         |                   |             |             | •            |
|               | V                            | ▶ omega                               | 1/s                 | empty                                 |             |       |            |         |                   |             |             | Ť            |
| <b>Define</b> | turbulence                   | a mode                                | m/s                 | nutk Vall                             | Function    |       |            |         |                   |             |             | Ť            |
|               |                              |                                       |                     |                                       |             |       |            |         |                   |             |             |              |
| d bound       | lary condi                   | tions (                               | 1/2                 |                                       |             |       |            |         |                   |             |             |              |
|               |                              | (                                     | - / -               |                                       |             |       |            |         |                   |             |             |              |
| (h)           | home/gonzalezva/Escritorio/0 | asos CABI/03-Break                    | water               |                                       |             |       |            |         |                   | IHFO        | AM v2.0 mie | é. oct. 9 20 |
|               | nome/gonzatezva/Escritorio/C |                                       | water               |                                       |             |       |            |         |                   |             |             |              |

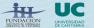

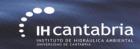

|              | 7 🗘 03-Breakwater          |                             |        | Mesh                | Numerical Setup | Numerical Simulation | PostProcess Set Initial |                         |
|--------------|----------------------------|-----------------------------|--------|---------------------|-----------------|----------------------|-------------------------|-------------------------|
|              |                            |                             | -      |                     |                 |                      |                         |                         |
| + N          | Mesn                       | Turbulence Attrib           | butes  |                     |                 |                      |                         |                         |
| - N          | Numerical Setup            |                             |        |                     |                 |                      |                         |                         |
|              | Fluids Properties          | Name<br>RASModel            | Units  | kEpsilon            |                 | Value                |                         |                         |
|              | Gravity                    | kASModei<br>▶ internalField |        | KEPSIION            |                 |                      |                         | •                       |
|              |                            | inlet                       |        |                     |                 |                      |                         |                         |
|              | Wave Properties            | ▹ outlet ▶ ground           |        |                     |                 |                      |                         |                         |
| ☑            | > Turbulence               | ✓ top                       |        |                     |                 |                      |                         |                         |
|              | Porous Nedium              | ≻ k                         |        | inletOutlet         |                 |                      |                         | ·                       |
|              | え Mangroves                | ▶ epsilon                   |        | inletOutlet         |                 |                      |                         | ·                       |
|              | Initial Fields             |                             |        | empty               |                 |                      |                         | Ť                       |
|              |                            | ▶ nut                       | m/s    | calculated          |                 |                      |                         | Ŧ                       |
| 5 <b>*</b> . | fvSchemes                  | ✓ side1 k                   | m/s2   | zeroGradient        |                 |                      |                         | ×                       |
| [*)]         | fvSolution                 | r epsilon                   |        | zeroGradient        |                 |                      |                         | •                       |
| + p          | Preprocess                 | ▶ omega                     | 1/s    | empty               |                 |                      |                         | ~                       |
|              |                            | ▶ nut                       | m/s    | calculated          |                 |                      |                         |                         |
| + P          | Numerical Sinulation       | ✓ side2                     | ,-     |                     |                 |                      |                         |                         |
| + P          | Postprocess                | ≻ k                         | m/s2   | zeroGradient        |                 |                      |                         | •                       |
|              |                            | ▶ epsilon                   | m/s3   | zeroGradient        |                 |                      |                         | •                       |
|              |                            |                             |        | empty               |                 |                      |                         | Ψ.                      |
|              |                            | ⊦ nut                       | m/s    | calculated          |                 |                      |                         | *                       |
|              |                            | → k                         | _ m/s2 | kqRV allFunction    |                 |                      |                         |                         |
| Define ti    | urbulence                  | e mode                      | m/s3   | epsilonWallFunction |                 |                      |                         | *                       |
|              |                            |                             |        | emp                 |                 |                      |                         | v                       |
| i bound      | ary condi                  | tions (                     | 2/2    | hutk VallFunction   |                 |                      |                         | •                       |
|              |                            |                             |        | /                   |                 |                      |                         |                         |
| the          | me/gonzalezva/Escritorio/0 | Casos CARI/02-Brook         | water  |                     |                 |                      | IHEO                    | AM v2.0 mié. oct. 9 201 |
| ////         | me/gonzalezva/Eschloho/C   | Lasos_GADI/03-Break         | water  |                     |                 |                      |                         |                         |

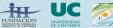

CANTABRIARIA CAMPUSPUS INTERNAGIONALIVAL

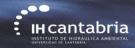

• Define, create and name the rubble mound elements (using Autocad, Rhino, etc.).

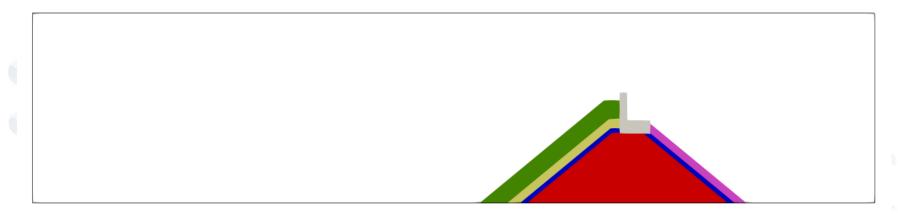

#### UNIVERSIDAD DE CANTABRIA

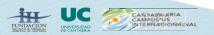

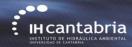

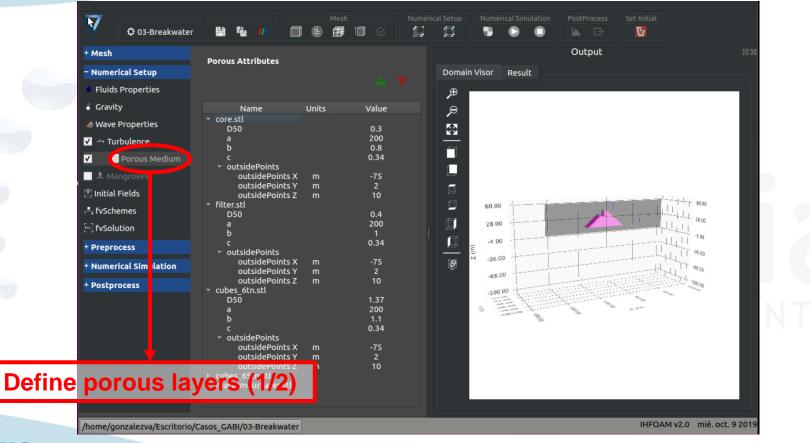

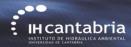

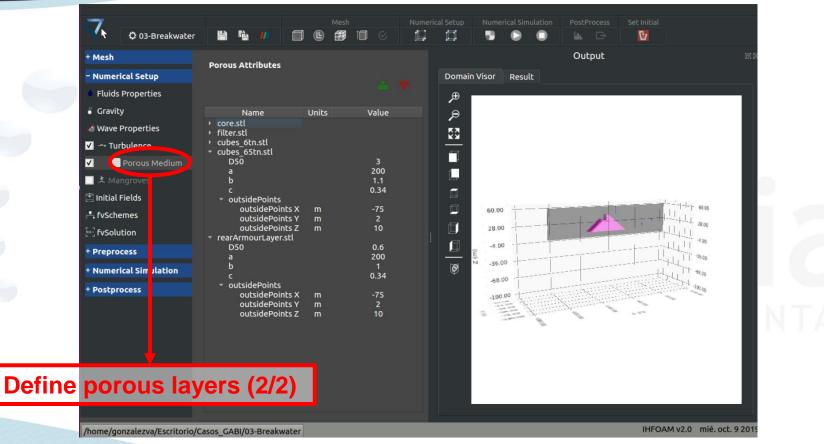

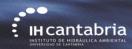

| InitFields Attributes   InitFields Attributes   InitFields Attributes     InitFields Attributes                                                                                                    |
|----------------------------------------------------------------------------------------------------|
| Fluids Properties<br>Gravity • water<br>box xMin m<br>box xMax m<br>box xMax m<br>box yMax m<br>or Turbulence<br>Porous Medium<br>Porous Medium<br>Mangroves<br>tySolution<br>• Water<br>• water<br>• water<br>• water<br>• water<br>• water<br>• water<br>• water<br>• water<br>• water<br>• water<br>• water<br>• water<br>• water<br>• water<br>• water<br>• water<br>• water<br>• water<br>• or Turbulence<br>• box yMax m<br>box zMax m<br>• or Turbulence<br>• box zMax m<br>• or Turbulence<br>• or Turbulence<br>• or Turbulence<br>• or Turb                                                                                                    |
| Gravity                                                                                                    |
| Wave Properties<br>→ Turbulence<br>→ Turbulence<br>→ Turbulence<br>→ Turbulence<br>→ Turbulence<br>→ Turbulence<br>→ Dox yMax<br>→ box yMax<br>→ m<br>box zMin<br>→ m<br>box zMax<br>→ m<br>box zMax |
| wave Properties     box yMax     m       box zMin     m     -100       box zMax     m     22       Porous Medium     1       ★ Mangroves     1       Initial Fields     Freschemes       fvSchemes     fvSolution                                                                                                    |
| box zMax     m     22       Porous Medium     1       ★ Mangroves     1       Initial Fields     Set initial water depth       fvSchemes     fvSchution                                                                                                    |
| Porous Medium alpha.water     ▲ Mangroves     Initial Fields     FvSchemes   FvSolution   fvSolution                                                                                                    |
| Initial Fields      Set inital water depth      fvSchemes      fvSolution                                                                                                    |
| Initial Fields      Set inital water depth      fvSchemes      fvSolution                                                                                                    |
| fvSchemes fvSolution                                                                                                    |
| fvSolution                                                                                                    |
|                                                                                                    |
|                                                                                                    |
|                                                                                                    |
| Iumerical Simulation                                                                                                    |
| Postprocess                                                                                                    |
|                                                                                                    |
|                                                                                                    |
|                                                                                                    |
|                                                                                                    |
|                                                                                                    |
|                                                                                                    |
|                                                                                                    |

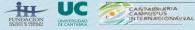

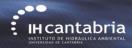

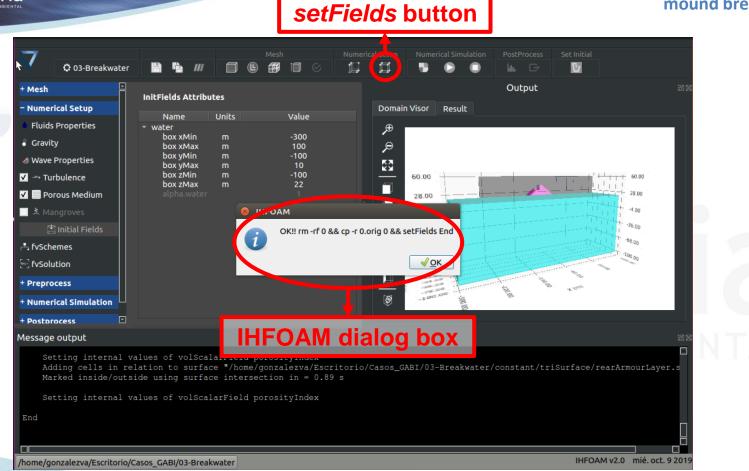

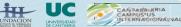

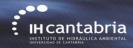

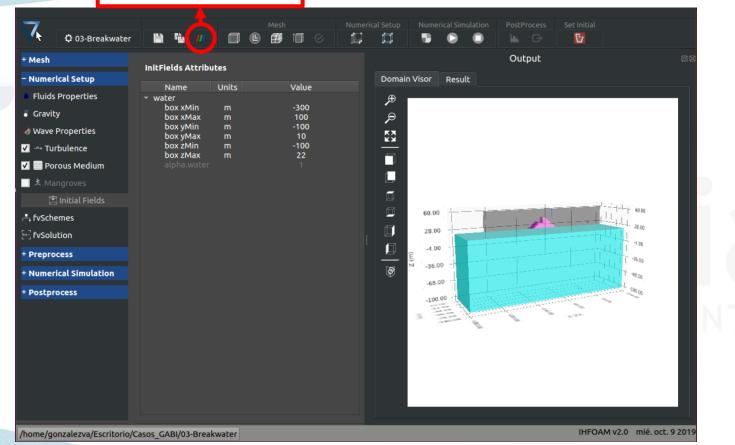

**Paraview** button

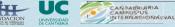

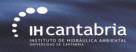

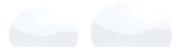

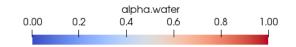

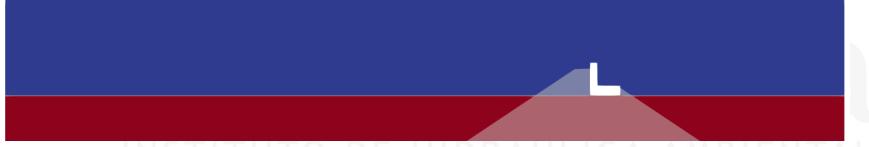

# UNIVERSIDAD DE CANTABRIA

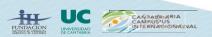

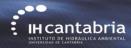

| 7            |                  |        |                  |                |      |   |      |         |        |           |      |      |       |       |   |   |        |
|--------------|------------------|--------|------------------|----------------|------|---|------|---------|--------|-----------|------|------|-------|-------|---|---|--------|
| Y            | O3-Breakwater    | H      | i)               |                |      | Ŀ | Ø    | Î       |        |           | Ø    |      |       |       | E | 1 |        |
| + Mesh       |                  | FvSch  | emes             | Attribu        | ites |   |      |         |        |           |      |      |       |       |   |   |        |
| – Nume       | erical Setup     | 1 VSCI | cincs,           |                | Jeeb |   |      |         |        |           |      |      |       | Selec |   |   |        |
| Fluid        | ls Properties    |        |                  |                |      |   |      |         |        |           |      |      |       | Selec | C |   |        |
| 🎳 Grav       | ity              |        | Nan              | ne             |      |   |      |         |        |           |      |      | Value |       |   |   |        |
| 🜛 Wave       | e Properties     | ddts   | Scheme           | es             |      |   | Eul  | er      |        |           |      |      |       |       |   |   | · ·    |
| 🔽> Ti        | urbulence        |        | lSchen<br>adSch  |                |      |   |      | iss lin |        |           |      |      |       |       |   |   | •<br>• |
| <b>V</b> 🗐 P | orous Medium     |        |                  | emes<br>cheme: |      |   |      |         |        | hogonal   |      | <br> |       |       |   |   |        |
| ±_M          |                  |        |                  | ionSch         |      |   | line |         | earor  | nogonat   |      | <br> |       |       |   |   | <br>   |
| ı 🖄 Initia   | l Fields         |        | Requir           |                |      |   |      |         |        |           |      |      |       |       |   |   |        |
|              |                  |        |                  |                |      |   | me   | shWav   | /e     |           |      |      |       |       |   |   | ×      |
|              | 🕂 fvSchemes      |        | cheme<br>iv(rhol |                |      |   | Cal  | ice lin | earlin | wind grad | (11) |      |       |       |   |   |        |
| [] fvSo      | lution           |        |                  | alpha)         |      |   |      | iss vai | · ·    | wind grad | (0)  | <br> |       |       |   |   | <br>   |
| + Prepr      | ocess            |        |                  | b,alph         | a)   |   | _    | iss lin |        |           |      | <br> |       |       |   |   | -      |
| + Nume       | rical Simulation |        |                  | o*nuEf         |      |   | Gau  | iss lin | еаг    |           |      | <br> |       |       |   |   | <br>~  |
| + Postp      | FOCASE           | d      | iv(phi,          | k)             |      |   | Gau  | iss up  | wind   |           |      |      |       |       |   |   | -      |
| Posep        | locess           | d      | iv(phi,          | epsilor        | 1)   |   | Gau  | iss up  | wind   |           |      |      |       |       |   |   | -      |
|              |                  |        | iv((rho          | Phi int        | er   |   | Gau  | iss up  | wind   |           |      |      |       |       |   |   | · ·    |
|              |                  |        |                  |                |      |   |      |         |        |           |      |      |       |       |   |   |        |
|              |                  |        |                  |                |      |   |      |         |        |           |      |      |       |       |   |   |        |

# Set fvSchemes (numerical schemes for different terms)

/home/gonzalezva/Escritorio/Casos\_GABI/03-Breakwater

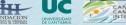

IHFOAM v2.0 mié. oct. 9 2019

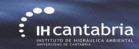

| • Mesh               | FvS lution Attributes                                             |              |               |              |
|----------------------|-------------------------------------------------------------------|--------------|---------------|--------------|
| Numerical Setup      | Set fySolu                                                        | ition (equat | ions solvers, |              |
| Fluids Properties    |                                                                   |              |               | Select 👻 🍐 🏆 |
| Gravity              | tolerance                                                         | es and algo  | rithms) (1/2) |              |
|                      | · PL IDI C                                                        | <u> </u>     |               |              |
| Wave Properties      | momentumPredictor                                                 | no           |               | -            |
| ⊿→ Turbulence        | nCorrectors                                                       |              | 3<br>0        |              |
| 🛛 🔜 Porous Medium 🦯  | nNonOrthogonalCorrectors                                          |              | 0             |              |
| ≭ Mangroves          | alphaOuterCorrectors<br>cAlpha                                    |              | 1             |              |
| l Initial Fields     | nAlphaCorr                                                        |              |               |              |
|                      | nAlphaSubCycles<br>v pcorr                                        |              | 2             |              |
| - fvSchemes          | solver                                                            | PCG          |               |              |
| [ee] fvSolution      |                                                                   | DIC          |               | ~            |
| Preprocess           | tolerance                                                         |              | 1e-06         |              |
| Numerical Simulation | relTol<br>• pcorrFinal                                            |              | 0.1           |              |
|                      | solver                                                            | PCG          |               |              |
| Postprocess          |                                                                   | DIC          |               | v            |
|                      | tolerance<br>relTol                                               |              | 1e-07<br>0    |              |
|                      | <pre>p_rgh</pre>                                                  |              | U             |              |
|                      | solver                                                            | PCG          |               | •            |
|                      |                                                                   | DIC          |               | Ŧ            |
|                      | tolerance<br>relTol                                               |              | 1e-06<br>0.1  |              |
|                      | ▶ p_rghFinal                                                      |              |               |              |
|                      | <ul> <li>"(U k epsilon)"</li> <li>"(U k epsilon)Final"</li> </ul> |              |               |              |

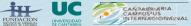

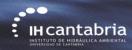

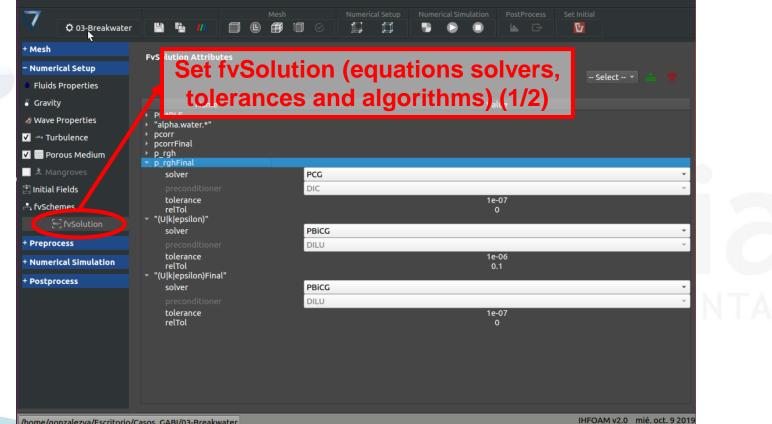

/home/gonzalezva/Escritorio/Casos GABI/03-Breakwater

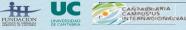

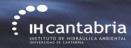

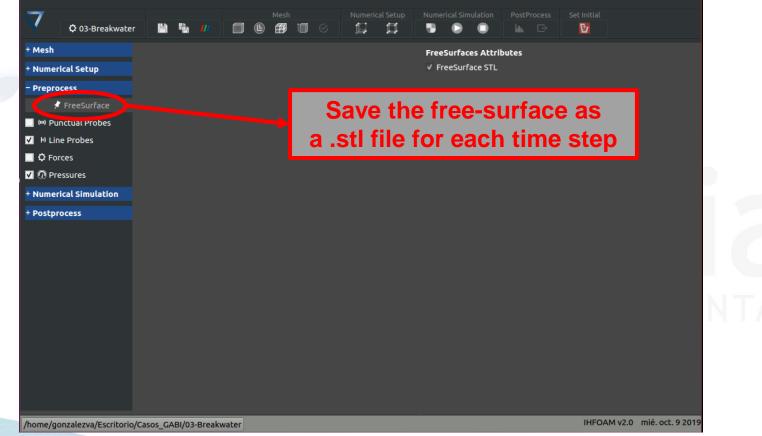

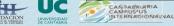

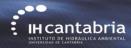

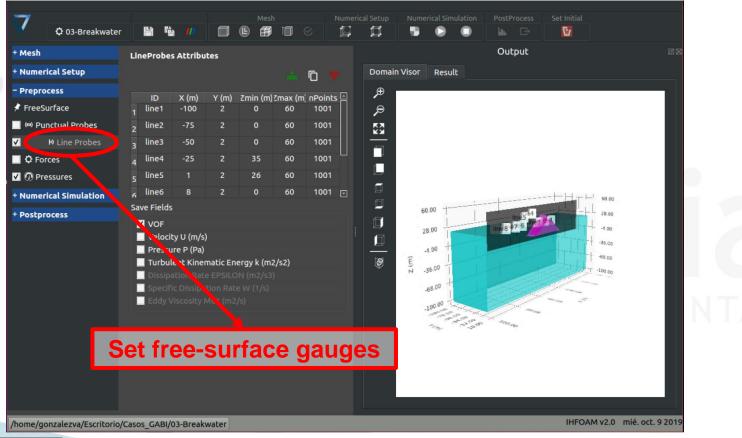

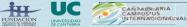

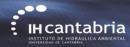

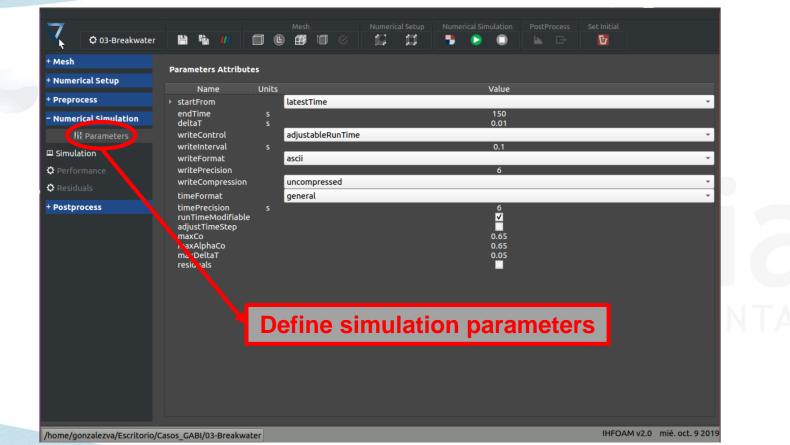

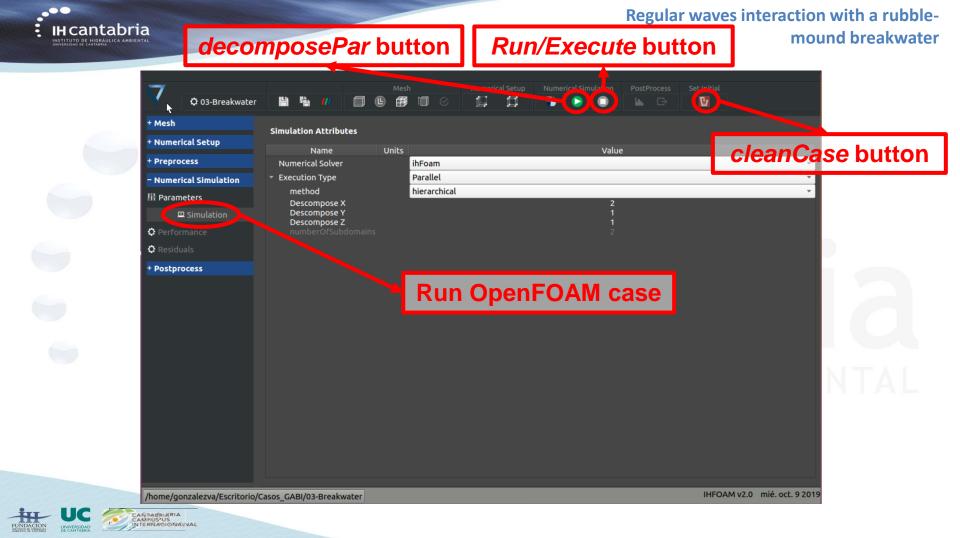

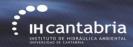

#### Regular waves interaction with a rubble-

mound breakwater

## decomposePar button

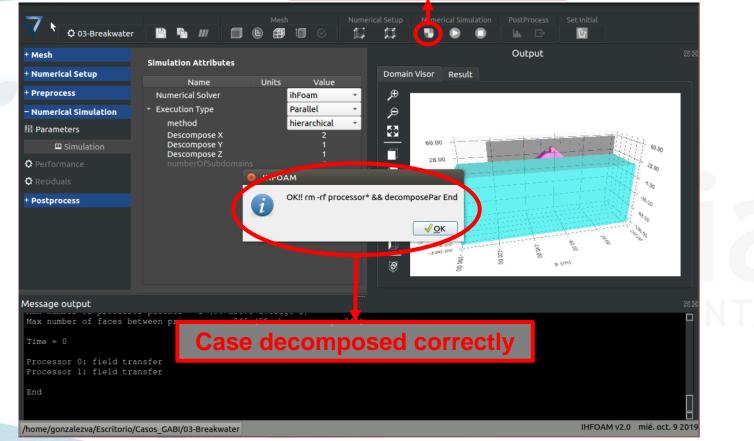

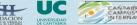

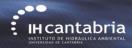

#### Regular waves interaction with a rubble-

### Run/Execute button

mound breakwater

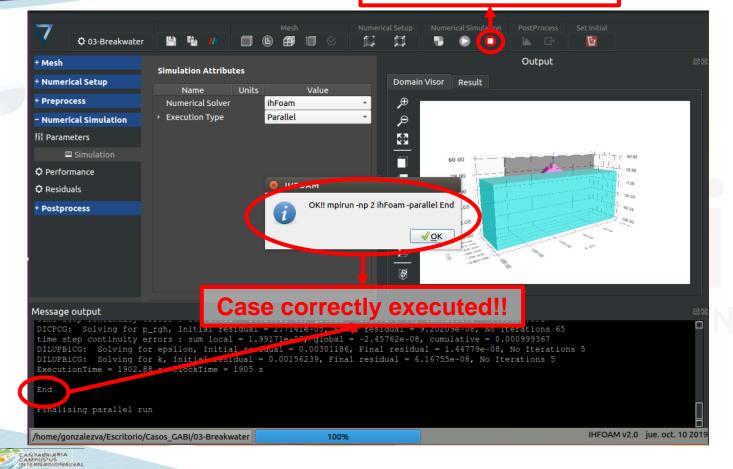

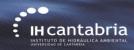

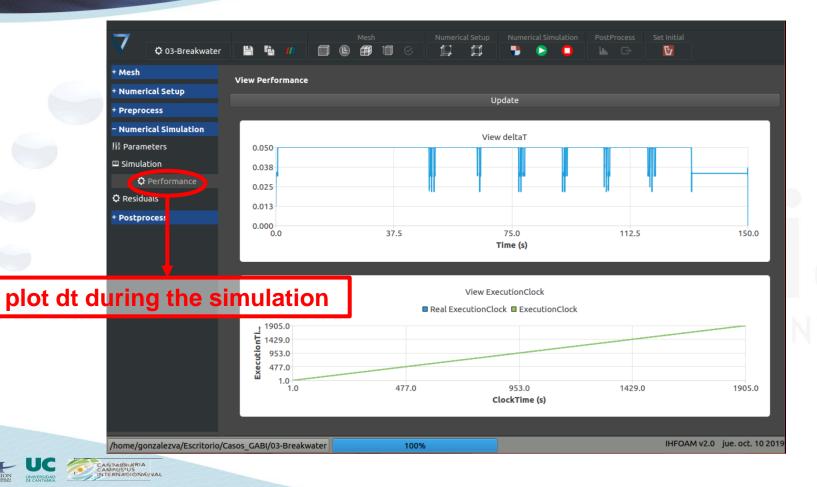

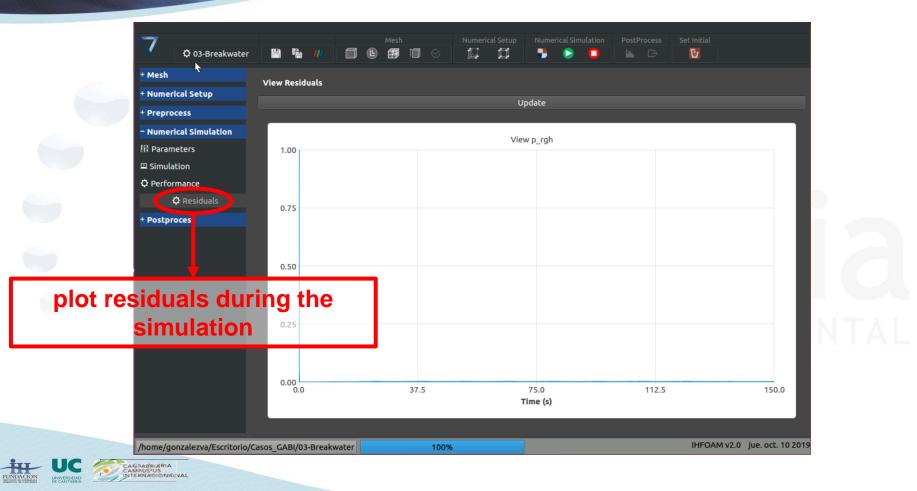

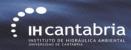

#### Regular waves interaction with a rubble-

## plot free surface sensors

nound breakwater

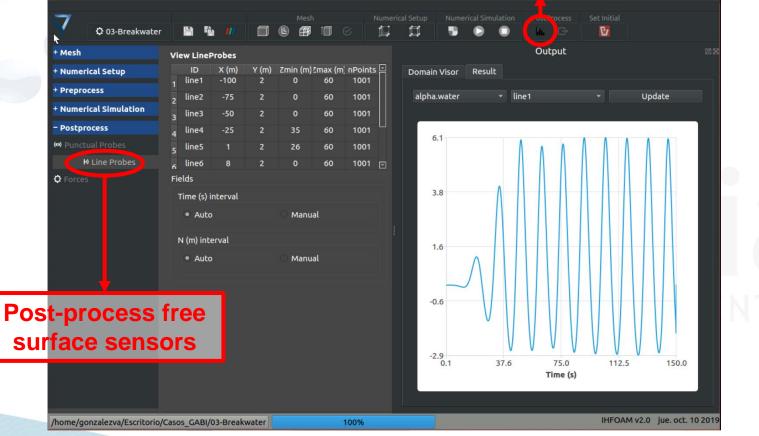

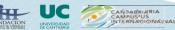

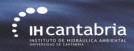

## Paraview button

| C 03-Breakwater      |                             |                                            |                  |                        |         |
|----------------------|-----------------------------|--------------------------------------------|------------------|------------------------|---------|
| Mesh                 | View LineProbes             |                                            |                  | Output                 | ØX      |
| Numerical Setup      | ID X (m)<br>1 line1 -100    | Y (m) Zmin (m) Zmax (m) nPoi<br>2 0 60 100 |                  |                        |         |
| Preprocess           | 1 line2 -75                 | 2 0 60 100                                 |                  | line1 👻                | Update  |
| Numerical Simulation | 2<br>3 line3 -50            | 2 0 60 100                                 |                  |                        |         |
| Postprocess          | 4 line4 -25                 | 2 35 60 100                                | D1               |                        |         |
| Punctual Probes      | 5 line5 1                   | 2 26 60 100                                | 6.1              |                        |         |
| 🕪 Line Probes        | <sub>6</sub> line6 8        | 2 0 60 100                                 | 01 🖂             |                        |         |
| Forces               | Fields<br>Time (s) interval | C Manual                                   | 3.8              |                        |         |
|                      | • Auto                      | C Manual                                   | -0.6             |                        |         |
|                      |                             |                                            | -2.9<br>0.1 37.6 | 75.0 112.5<br>Time (s) | 5 150.0 |

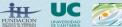

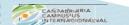

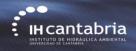

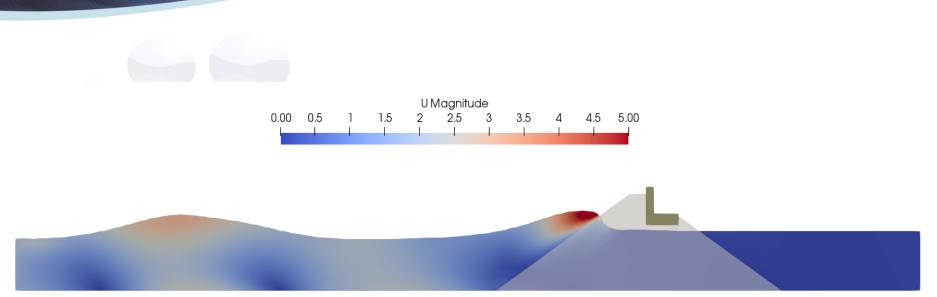

# Time: 124.00 s.

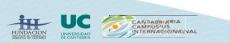

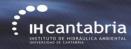

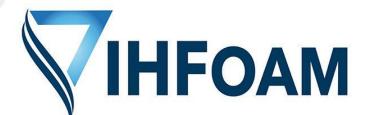

## Gabriel Barajas, Javier L. Lara, María Maza, Alejandro Gonzalez

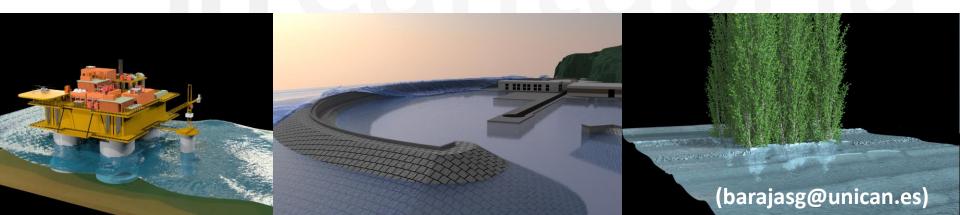